### 12.950

# Parallel Programming for Multicore Machines Using OpenMP and MPI Dr. C. Evangelinos MIT/EAPS

### Course basics

- Web site: <http://stellar.mit.edu/S/course/12/ia10/12.950/>
- <https://wikis.mit.edu/confluence/display/12DOT950ia10/Home>
- Homeworks: One per day, incremental, finally due **Feb 1**.
- Discussion on homework problems during next class
- Grade: A/B/C etc.
- Textbook: <u>none!</u> But suggested books on Web site.
- Look at a lot of other support material on the Web site, including instructions about virtual machines.
- Please sign up with your name, Athena e-mail (if existing) and whether you want to be a listener or not. You can change this before the end of the course.

### **StarHPC**

- A VMware Player/VirtualBox image with OpenMPI and the GNU and Sun compilers for OpenMP for development alongside Eclipse PTP and SunStudio 12/Netbeans for an IDE. Link to download the virtual machine will appear on the class website.
- <http://web.mit.edu/star/hpc/>contains detailed instructions on using the Virtual Machines.
- [E-mail star@mit.edu for sup](http://web.mit.edu/star/hpc/)port and troubleshooting.

## Course Syllabus

- Day 1 (Parallel Computing and OpenMP):
	- Fundamentals of Shared Memory Programming
	- Basic OpenMP concepts, PARALLEL directive
	- Data scoping rules
	- Basic OpenMP constructs/directives/calls
	- Examples
	- Parallelizing an existing code using OpenMP
	- More advanced OpenMP directives & functions
	- OpenMP Performance issues

### Syllabus cont.

- Day 2 (Parallel Computing and MPI Pt2Pt):
	- OpenMP 3.0 enhancements
	- Fundamentals of Distributed Memory Programming
	- MPI concepts
	- Blocking Point to Point Communications
- Day 3 (More Pt2Pt & Collective communications):
	- Paired and Nonblocking Point to Point Communications
	- Other Point to Point routines
	- Collective Communications: One-with-All
	- Collective Communications: All-with-All

## Syllabus cont.

- Day 4 (advanced MPI-1):
	- Collective Communications: All-with-All
	- Derived Datatypes
	- Groups, Contexts and Communicators
	- Topologies
	- Language Binding issues
	- The Runtime and Environment Management
	- The MPI profiling interface and tracing

### Syllabus cont.

- Day 5 (more MPI-1 & Parallel Programming):
	- Hybrid MPI+OpenMP programming
	- MPI Performance Tuning & Portable Performance
	- Performance concepts and Scalability
	- Different modes of parallelism
	- Parallelizing an existing code using MPI
	- Using 3<sup>rd</sup> party libraries or writing your own library

## **Outline**

- Fundamentals of Shared Memory Programming
- Basic OpenMP concepts, PARALLEL directive
- Data scoping rules
- Basic OpenMP constructs/directives/calls
- Examples
- Parallelizing an existing code using OpenMP
- More advanced OpenMP directives & functions
- OpenMP Performance and Correctness issues

## Acknowledgments

- The OpenMP ARB
- Tim Mattson (Intel) & Rudolf Eigenmann (Purdue)
- Miguel Hermanss (UP Madrid)
- Ruud van der Pas (Sun Micro)
- NERSC, LLNL

## Shared Memory Programming

- Under the assumption of a single address space one uses multiple control streams (threads, processes) to operate on both private and shared data.
- Shared data: synchronization, communication, work
	- In shared arena/mmaped file (multiple processes)
	- In the heap of the process address space (multiple threads)

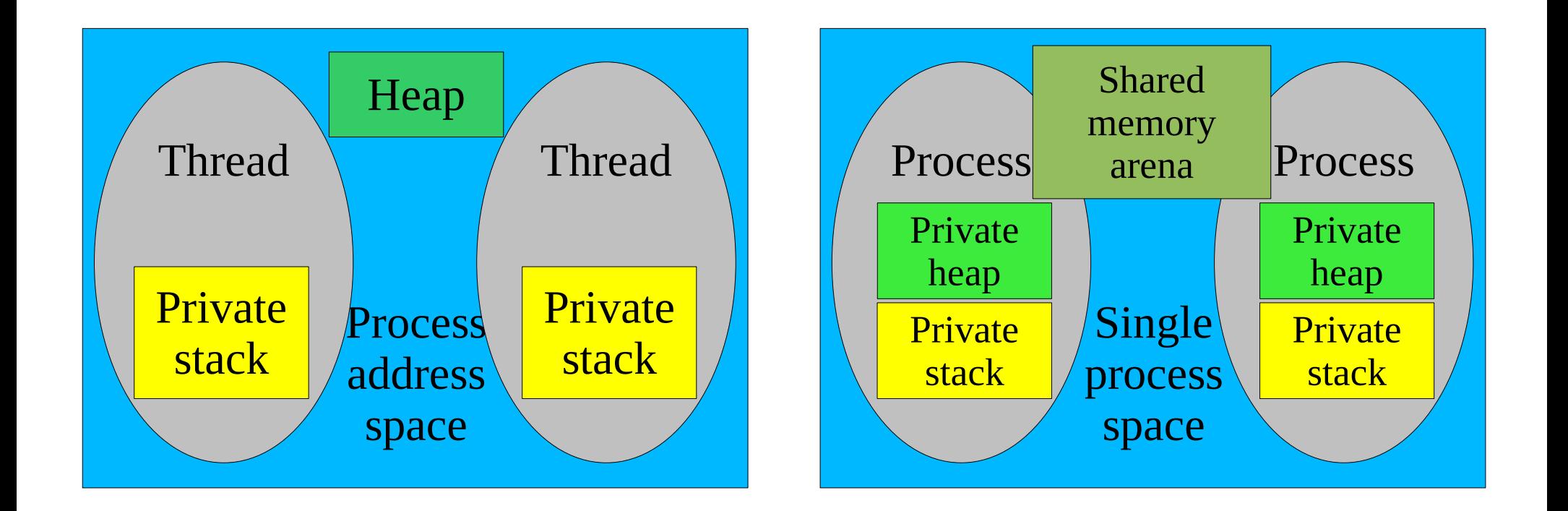

# OpenMP programming model

- The OpenMP standard provides an API for shared memory programming using the fork-join model.
- Multiple threads within the same address space
- Code parallelization can be incremental
- Supports both coarse and fine level parallelization
- Fortran, C,  $C_{++}$  support

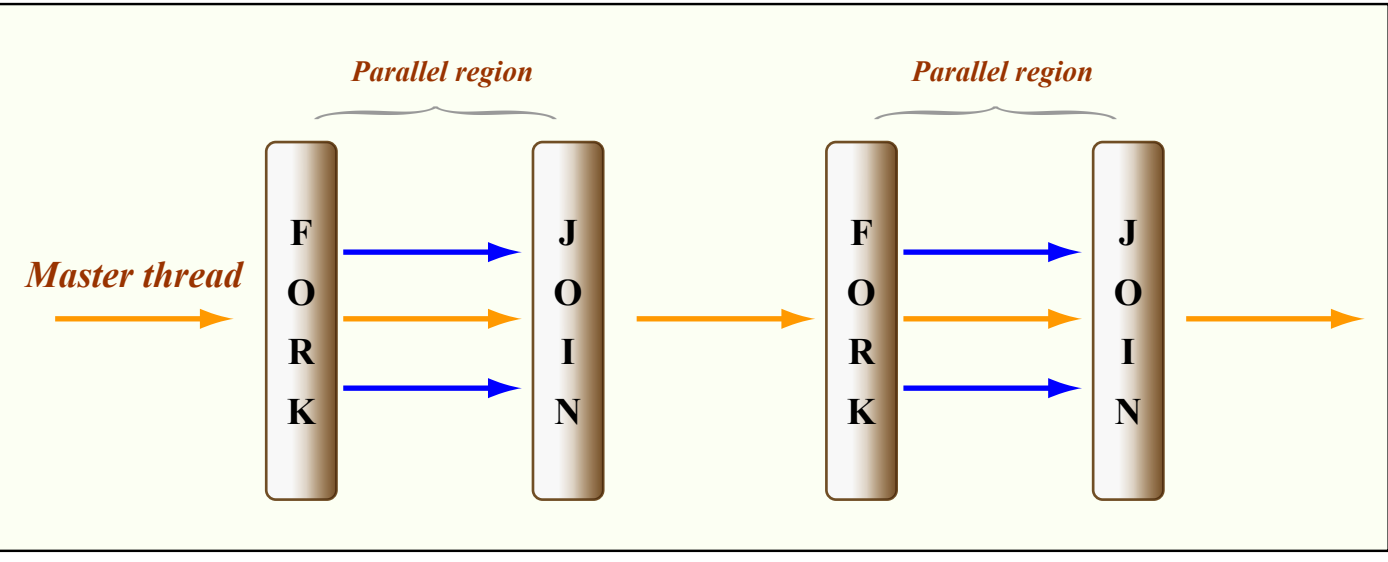

Figure by MIT OpenCourseWare.

## OpenMP conceptual overview

- Threads read and write shared variables
	- No need for explicit communications with messages
	- Use synchronization to protect against race conditions
	- Shared variable scope attributes help minimize the necessary synchronization
	- No sense to try and run in parallel loops with loop-carried dependencies
- Threads use their own private variables to do work that does not need to be globally visible outside the parallel region
- No support for proper parallel I/O

# OpenMP history

- During the early multiprocessor days: vendor specific
	- Early standardization efforts: PCF, ANSI X3H5
	- SGI/Cray merger gave impetus to new efforts
- OpenMP: **Open M**ulti **P**rocessing
	- ARB (Architecture Review Board):
	- Software/hardware vendors, ISVs & DOE/ASCI
- Evolving standard: currently common at 3.0, some compilers still implement just Fortran 1.1, C/C++ 1.0. Most Fortran 2.0 or 2.5 however. Version 3.0 support is becoming more common.
- JOMP for Java (academic project)
- OpenMP uses compiler directives  $&$  library routines

### **Directives**

- Directives are additions to the source code that can be ignored by the compiler:
	- Appearing as comments (OpenMP Fortran)
	- Appearing as preprocessor macros (OpenMP  $C/C++$ )
	- Hence a serial and a parallel program can share the same source code the serial compiler simply overlooks the parallel code additions
	- Addition of a directive does not break the serial code
		- However the wrong directive or combination of directives can give rise to parallel bugs!
	- Easier code maintenance, more compact code
	- New serial code enhancements outside parallel regions will not break the parallel program.

## OpenMP Library and Environment

- Aside from directives, OpenMP runtime library:
	- Execution environment routines:
		- Who am I? How many of us are there? How are we running?
	- Lock routines
	- Timing routines
- Environment variables are another, easy way to modify the parallel program's behavior from the command line, before execution.
- Nested parallelism is allowed
- A dynamic change in the number of threads is allowed before a parallel region is entered

# Nested and Dynamic Parallelism

- By default, the original number of forked threads is used throughout
- If omp\_set\_dynamic() is used or OMP\_DYNAMIC is TRUE, this number can be reset.
- Nested parallel constructs are run serialized unless omp\_set\_nested() is used or OMP\_NESTED is TRUE.
- Implementations are not required to implement either: Use functions omp\_get\_dynamic/omp\_get\_nested

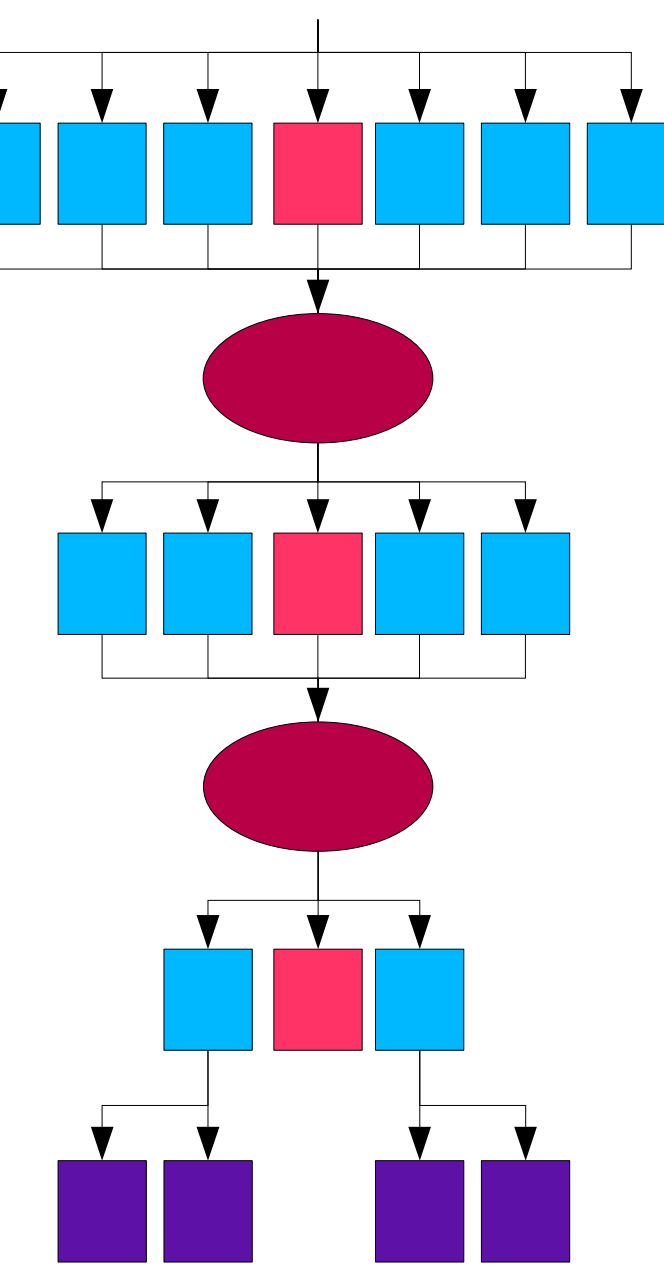

### Basics of Directives

- Composed of: **sentinel** *construct* [clauses]
	- Fortran fixed form: C\$OMP, c\$OMP, \*\$OMP, !\$OMP
	- Fortran free form: !\$OMP
	- Standard Fortran continuation characters allowed

C\$OMP parallel default(none) shared(a,b) private(c,d) C\$OMP& reduction(a,+)

- $C/C_{++}$ : #pragma omp
- Preprocessor macros allowed after #pragma omp

```
• Continuation accomplished with \setminus#pragma omp parallel default(none) shared(a,b) \

reduction(a,+)
```
Clause order is immaterial

## Conditional Compilation

- OPENMP macro defined by the compiler
- ●Conditional compilation of OpenMP library calls ●Enclose within:

```
#ifdef OPENMP
```

```
/* C/C++ (or Fortran code) calling OpenMP runtime lib */
```

```
whoami = omp qet thread num() + 1;
```
#endif

```
•Precede by !$/C$/c$/*$ in Fortran:
```

```
!$ whoami = omp_get_thread_num() + &
```

```
!$ & 1
```

```
•Fixed form formating rules apply
```
## Static and Dynamic Extent

- Directives apply to the structured block that follows:
	- Structured block:
		- 1 point of entry, 1 point of exit
		- Illegal to branch out of block, only exit(), stop allowed
	- For Fortran: next line or marked with an !\$OMP END
	- For  $C/C++$ : next line or enclosed in  $\{ \}$
	- Lexical scope forms the *static* extent.
- Any function/subroutine calls within a block give rise to a dynamic extent that the directive also applies to.
- *Dynamic* extent includes static extent + statements in call tree
- The called code can contain further OpenMP directives
	- A directive in a dynamic but not a static extent is called o*rphan(ed)*

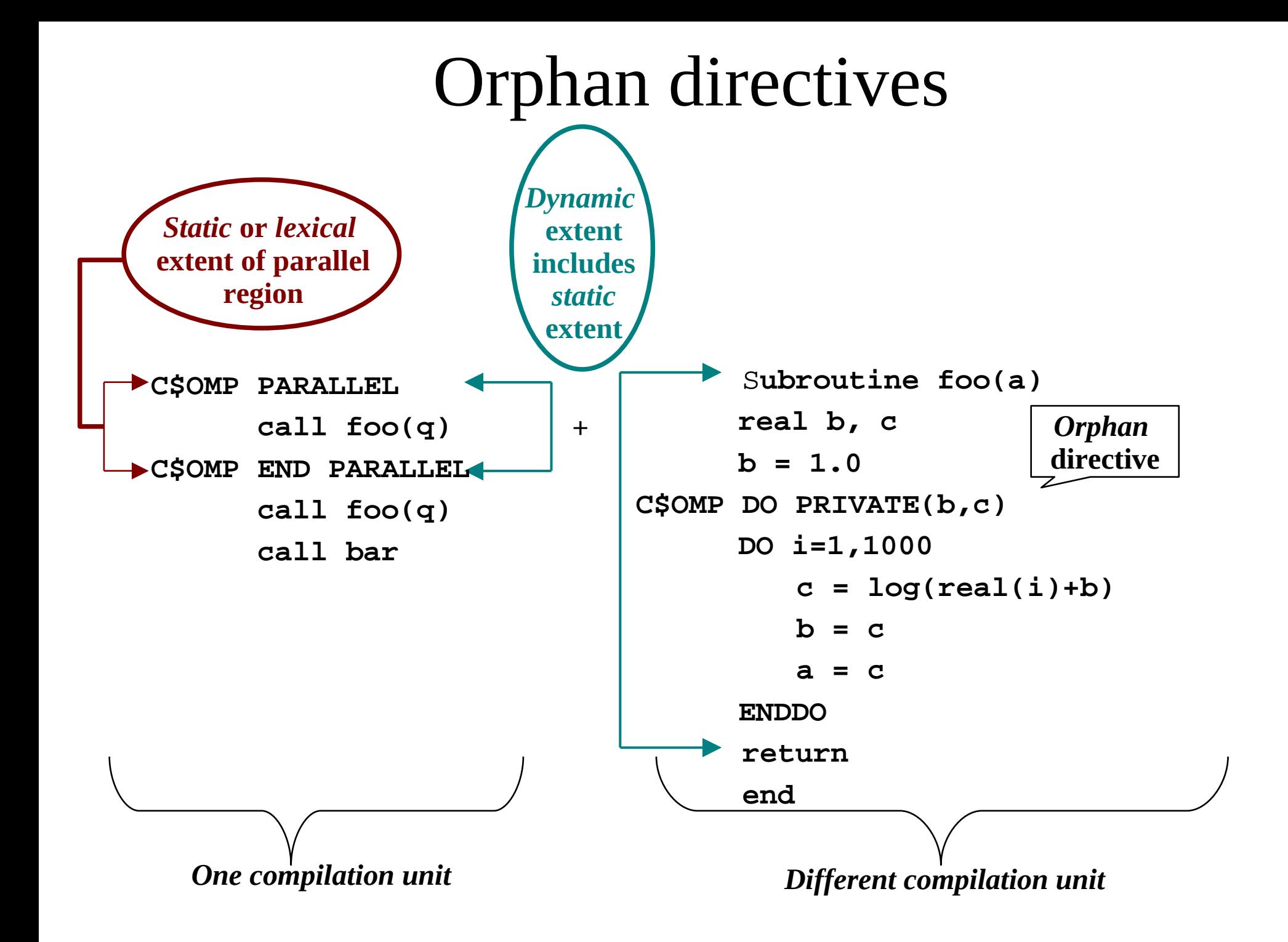

### Parallel Directive Most basic of all directives, it implies the creation of a team of extra threads to execute the structured block:

```
!$OMP PARALLEL [clauses]
!some Fortran structured block
!$OMP END PARALLEL
```

```
#pragma omp parallel [clauses]
{
   some C/C++ structured block
\star}
```
●Structured block: ●Implicit barrier at the end •Whole block executed in parallel •Master thread forks slaves, and participates in parallel computation • At the end of the region, slaves go to sleep, spin or are destroyed

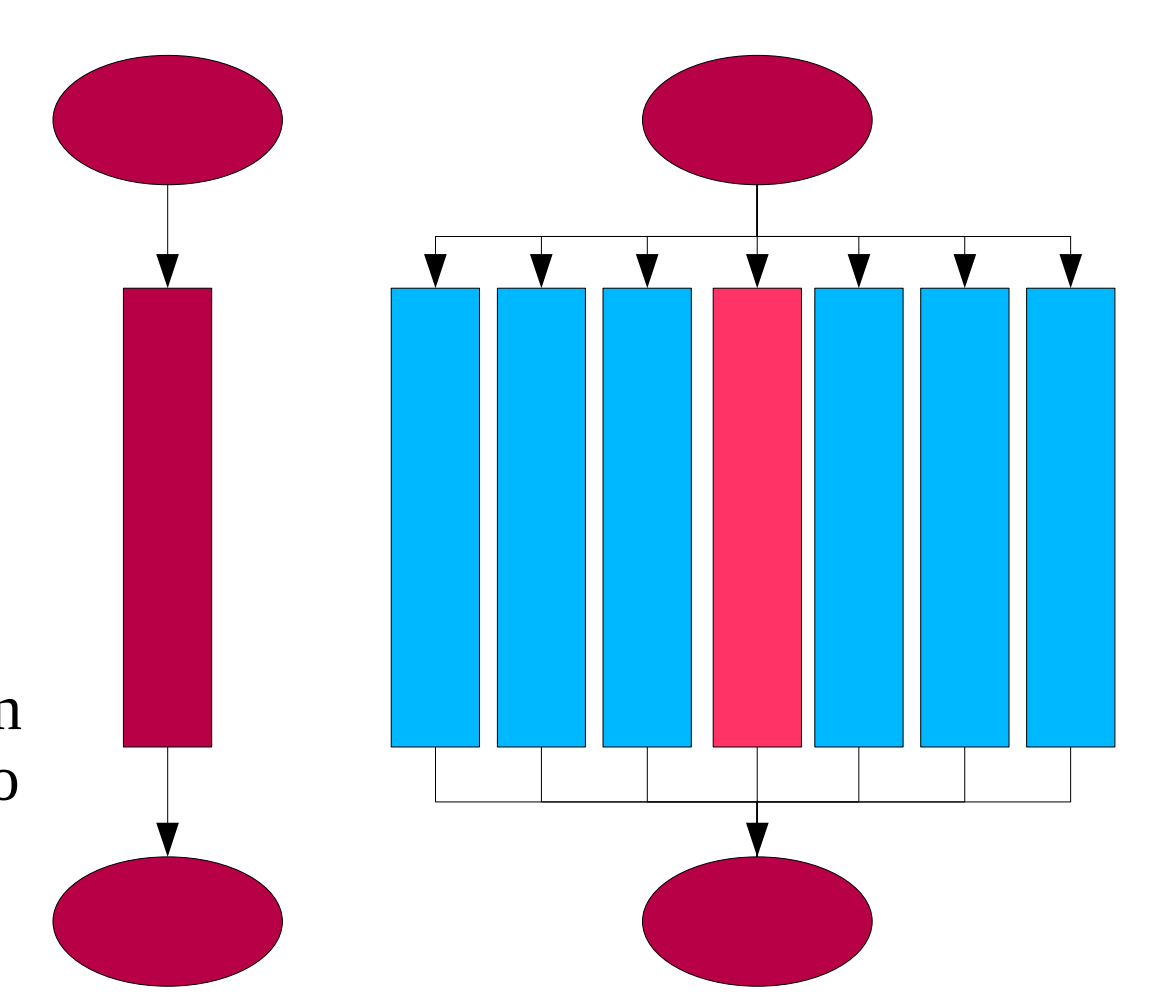

### Parallel Directive Example

PROGRAM PARALLEL

IMPLICIT NONE **Look at hello\_omp.f90** 

!\$OMP PARALLEL

write (6,\*) "hello world!"

!\$OMP END PARALLEL

END PROGRAM PARALLEL

To run on a system:

% setenv OMP\_NUM\_THREADS 4

% sunf90 -xopenmp hello\_omp.f90

%./a.out

hello world!

hello world!

hello world!

hello world!

## Parallel Directive Clauses

- Control clauses:
	- IF (scalar\_logical\_expression)
		- Conditional parallel execution (is there enough work to do?)
	- NUMTHREADS(scalar\_logical\_expression)
		- Hardcodes the number of threads (useful for sections)
		- Overrides runtime library call, environment variable
- Data sharing attribute clauses (lowercase for  $C/C++$ )
	- PRIVATE (list), SHARED (list)
	- DEFAULT (PRIVATE | SHARED | NONE)
	- FIRSTPRIVATE (list)
	- REDUCTION (operator: list)
	- COPYIN (list)

### Example of IF clause

Program ompif

5 integer N read (5,\*) N **Look at ompif.f90** !\$OMP PARALLEL IF(N > 1000) write(6,\*) "Here I am running" !\$OMP END PARALLEL END To run with 3 threads: % setenv OMP\_NUM\_THREADS 3  $%$  ./a.out Here I am running % ./a.out %./a.out 5  $\delta$ ./a.out 1000000 1000000

Here I am running

Here I am running

### Parallel Programming for Multicore Machines Using OpenMP and MPI

To run with 9 threads: % setenv OMP\_NUM\_THREADS 9 Here I am running Here I am running Here I am running Here I am running Here I am running Here I am running Here I am running Here I am running Here I am running Here I am running

## Default Data Sharing Attributes

- Threads share global variables
	- Fortran: **COMMON** blocks, **SAVE** variables, **MODULE**  variables
	- C: File scope variables, static, storage on the heap
- Stack (automatic) variables are private:
	- Automatic variables in a structured block
	- Local variables in subroutines called from parallel
	- Local pointers pointing to heap storage
- Loop index variables are by default private
- Defaults can be changed with the DEFAULT clause
	- Default cannot be private in  $C/C++$

### DEFAULT example

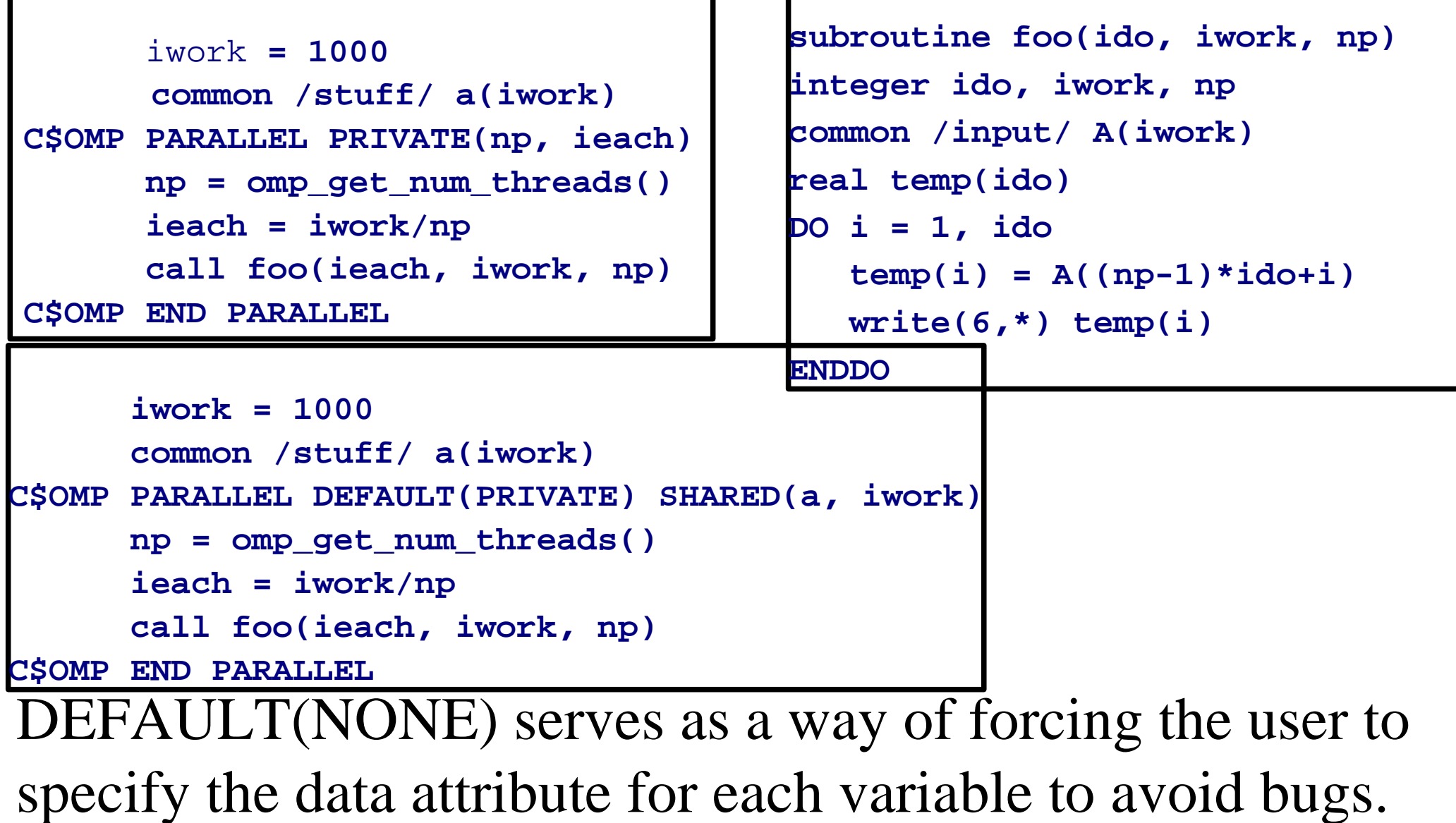

### PRIVATE clause

- A private variable is uninitialized upon entry to the parallel region
- There is no storage association with the variable outside the region
- However at the end of the parallel region the outside variable's value cannot be defined on the basis of its prior to the parallel region value.
- The example to the right contains many problems:
	- The value of A is uninitialized **A** = 10.0
	- The value of A is undefined  $\longrightarrow A = A + LOG(A)$

```
Look at problem-private.f 
      program problem
      real A
C$OMP PARALLEL PRIVATE(A)
C$OMP END PARALLEL

      print *, A

      end
```
## FIRSTPRIVATE clause

- FIRSTPRIVATE is a variation on PRIVATE with the value of the variable on each thread initialized by the value of the variable outside the parallel region **Look at problem-firstprivate.f**
- This solves one of the two **program problem** problems seen before but the  $A = 10.0$ final value is still undefined, **C\$OMP PARALLEL FIRSTPRIVATE(A)** could be 10.0

**C\$OMP END PARALLEL print \*, A end**

• This can be corrected in the case of DO/for or SECTION worksharing constructs through use of the LASTPRIVATE clause and for SINGLE through the COPYPRIVATE clause

## REDUCTION clause

- It enables reduction binary operations (arithmetic, logical and intrinsic procedures like MAX) in an optimal manner (as they require atomic updates).
- Scalar variables are initialized to relevant values and at the end of the loop the value of the variable before the parallel execution is also included in the reduction.

!\$OMP PARALLEL DEFAULT(PRIVATE) REDUCTION(+:I) &

!\$ & REDUCTION(\*:J) REDUCTION(MAX:K)

tnumber=OMP\_GET\_THREAD\_NUM()

- I = I + tnumber
- J = J \* tnumber **Look at reduction.f90**

 $K = MAX(K, tnumber)$ 

!\$OMP END PARALLEL

PRINT \*, " I=",I," J=", J," K=",K

### Worksharing constructs • Worksharing constructs allow us to distribute different work to threads in a parallel region:

```
Iterative worksharing: 
!$OMP DO
    DO \ i=1,N! some fortran work
    ENDDO
!$OMP END DO

!$OMP WORKSHARE

    FORALL (i=1,N)! some Fortran 90/95 work 
!$OMP END WORKSHARE 
Non-iterative worksharing: 
!$OMP SECTIONS 
!$OMP SECTION 
    ! some fortran work
!$OMP SECTION

    ! some other fortran work
!$OMP END SECTIONS

Serial work by any processor: 
!$OMP SINGLE
    !some serial work

!$OMP END SINGLE
```

```
Iterative worksharing: 
#pragma omp for

    for (i=0; i<N; i++) {
    /* some C/C++ work */}
Non-iterative worksharing: 
#pragma omp sections
    {
#pragma omp section

        {
        /* some C/C++ work */}
#pragma omp section

        {
        /* some other C/C++ work */

        }
    }
Serial work by any processor: 
#pragma omp single
    {
    /* some serial work */
    }
```
### DO/for construct

```
C$OMP PARALLEL PRIVATE(mytid,many,ntill,i)	 C$OMP PARALLEL
       mytid = comp get thread num()many = N/omp get num threads()
       ntill = (mytid+1)*many -1 C$OMP END DO
       do i=mytid*many, ntill 
         write(6,*) foo
       enddo
                                     FORK
 C$OMP END PARALLEL

C/C++ for loops need to be 
in canonical shape: 
                                     Do / for / loop
   initialization 
   comparison test (order) 
                                     JOIN
   increment of loop index
```
loop limits are invariant

increment is invariant

```
CSOMP PARALLEL
C$OMP DO
      do i=1,Nwrite(6, *) foo
      enddo
C$OMP END PARALLEL
```
Figure by MIT OpenCourseWare.

**Master thread** 

**Master thread** 

**Team** 

## DO/for clauses

- The DO/for construct has the following clauses:
	- Data scope attribute clauses (lowercase for  $C/C++$ )
		- PRIVATE (list), SHARED (list)
		- FIRSTPRIVATE (list), LASTPRIVATE (list)
		- REDUCTION (operator: list)
		- COPYIN (list)
	- Execution control clauses
		- SCHEDULE (type, chunk)
		- ORDERED
		- NOWAIT *(at the !\$OMP END DO for Fortran)*

### WORKSHARE construct

- Added in OpenMP 2.0 to cover F90/F95
- Works on array notation operations, forall & where statements & constructs and transformational array intrinsics like matmul, dot\_product, cshift etc.
- Can only include ATOMIC and CRITICAL directives
- Private variables cannot be modified inside the block
- Applies only to lexical scope
- No function/subroutine calls inside the block
- There is an implicit barrier after every array statement  $A = B + 1.0$

```
!$OMP WORKSHARE

   FORALL (i=1:100:2) B = A-1.5
   WHERE (A \cdot NE \cdot 1.5) A = B!$OMP END WORKSHARE NOWAIT
```
### SECTIONS & SINGLE constructs

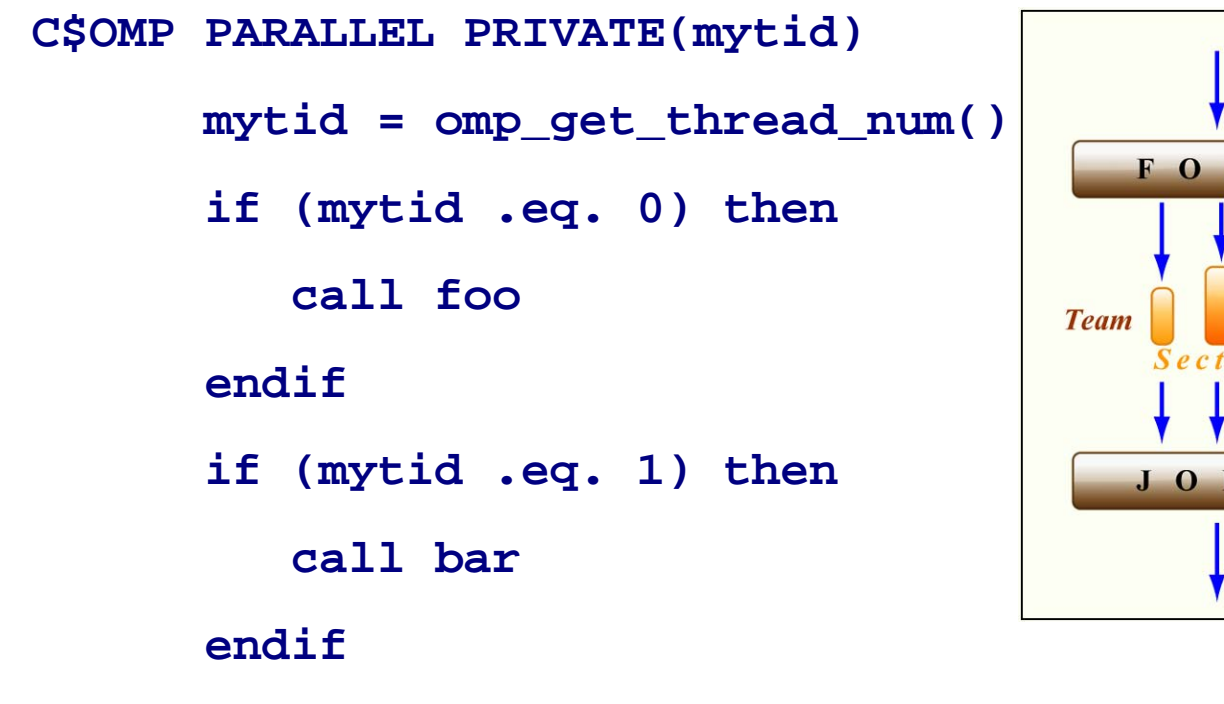

#### **C\$OMP END PARALLEL**

The SINGLE construct allows code that is serial in nature to be executed inside a parallel region. The thread executing the code will be the first to reach the directive in the code. It doesn't have to be the master thread. All other threads proceed to the end of the structured block where there is an implicit synchronization.

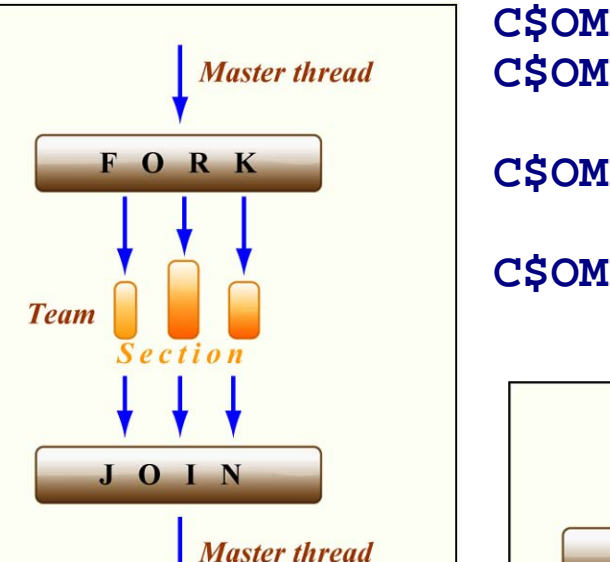

Figures by MIT OpenCourseWare.

**C\$OMP PARALLEL C\$OMP SECTIONS call foo C\$OMP SECTION call bar C\$OMP END PARALLEL** 

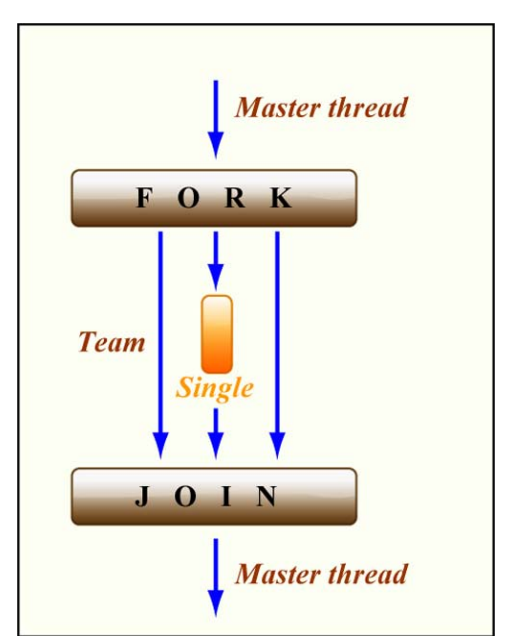

## SECTION & SINGLE clauses

- The SECTION construct has the following clauses:
	- Data scope attribute clauses (lowercase for  $C/C++$ )
		- PRIVATE (list), FIRSTPRIVATE (list), LASTPRIVATE (list)
		- REDUCTION (operator: list)
		- COPYIN (list)
	- NOWAIT *(at the !\$OMP END SECTION for Fortran)*
- The SINGLE construct has the following clauses:
	- Data scope attribute clauses (lowercase for  $C/C++$ )
		- PRIVATE (list), FIRSTPRIVATE (list)
	- NOWAIT *(at the !\$OMP END SINGLE for Fortran)*
	- COPYPRIVATE(list) *(at the !\$OMP END SINGLE for Fortran, cannot coexist with NOWAIT)*

### MASTER

- Only the master thread executes the section
	- The rest of the threads proceed to continue execution from the end of the master section
	- There is no barrier at the end of the master section
	- Same as SINGLE NOWAIT but only for master thread

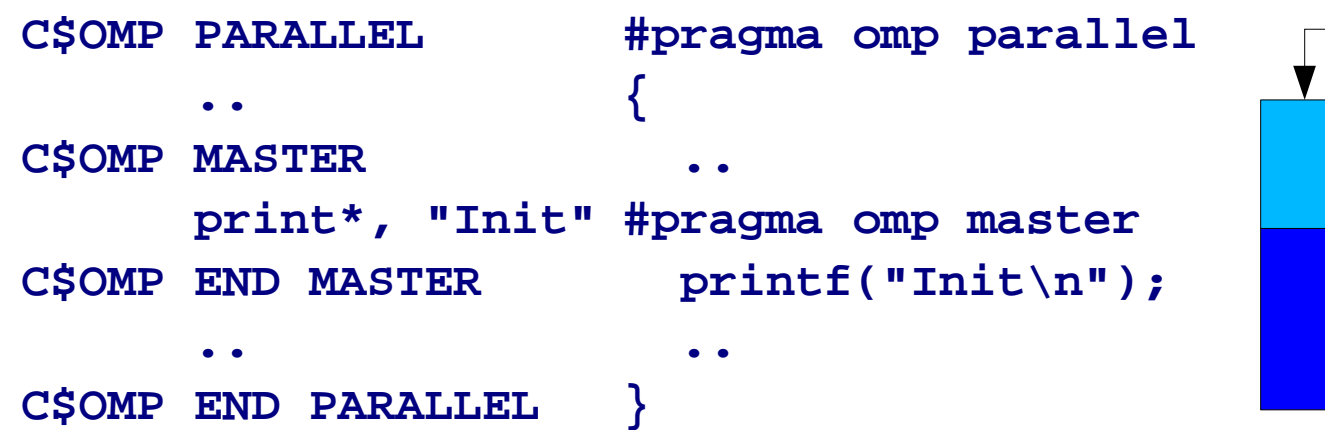

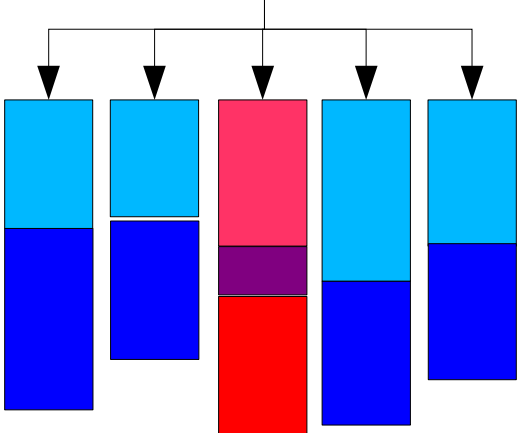

Not really a synchronization construct!
# Use of NOWAIT

- Implicit synchronizations at the end of worksharing constructs, even in the absence of an *! \$OMP END* directive.
- Sometimes unnecessary user can specify no synchronization using *NOWAIT* **judiciously***.*
- Similar care needs to be taken when using shared variables inside a loop on both RHS & LHS.

```
!$OMP DO 
   DO i=1, N
      A(i) = log(B(i))ENDDO
!$OMP END DO NOWAIT

!$OMP DO

   DO i=1, M
      C(i) = EXP(D(i))ENDDO
!$OMP END DO NOWAIT
!$OMP DO

   DO i=1, M
      D(i) = C(i)/D(i)ENDDO

!$OMP END DO

$!OMP DO

   DO i=1, N
      B(i) = 1.0* i+ 0.5A(i) = A(i)*B(i)ENDDO
$!OMP END DO
```
### LASTPRIVATE clause • LASTPRIVATE (variable) will make sure that what would have been the last value of the private variable if the loop had been executed sequentially gets assigned to the variable outside the scope

• Look at the sequence of problem-\*.f files in the homework.

```
program problem

      real A(4)
      DO I=1.4A(I) = 10.0ENDDO
C$OMP PARALLEL FIRSTPRIVATE(A)
C$OMP DO LASTPRIVATE(A)
      DO I=1, 4A(I) = A(I) + LOG(A(I))ENDDO
C$OMP END DO
      print *, "region result is ", A

C$OMP END PARALLEL
      print *, "result is ", A

      end
```

```
program problem

      real A(4)
      DO I=1,4

         A(I) = 10.0ENDDO
C$OMP PARALLEL DO FIRSTPRIVATE(A) C$ 
&LASTPRIVATE(A)
      DO I=1,4

         A(I) = A(I) + LOG(A(I))ENDDO
C$OMP END PARALLEL DO
      print *, "result is ", A

      end
```
# Combined Worksharing Directives

- For convenience combinations of PARALLEL with DO/for, SECTIONS and WORKSHARE are allowed, with reasonable combinations of allowed clauses
- NOWAIT does not make sense in this case
- !\$OMP PARALLEL DO
- #pragma omp parallel for
- !SOMP PARALLEL SECTIONS
- #pragma omp parallel sections
- !SOMP PARALLEL WORKSHARE

### Allowed Combinations

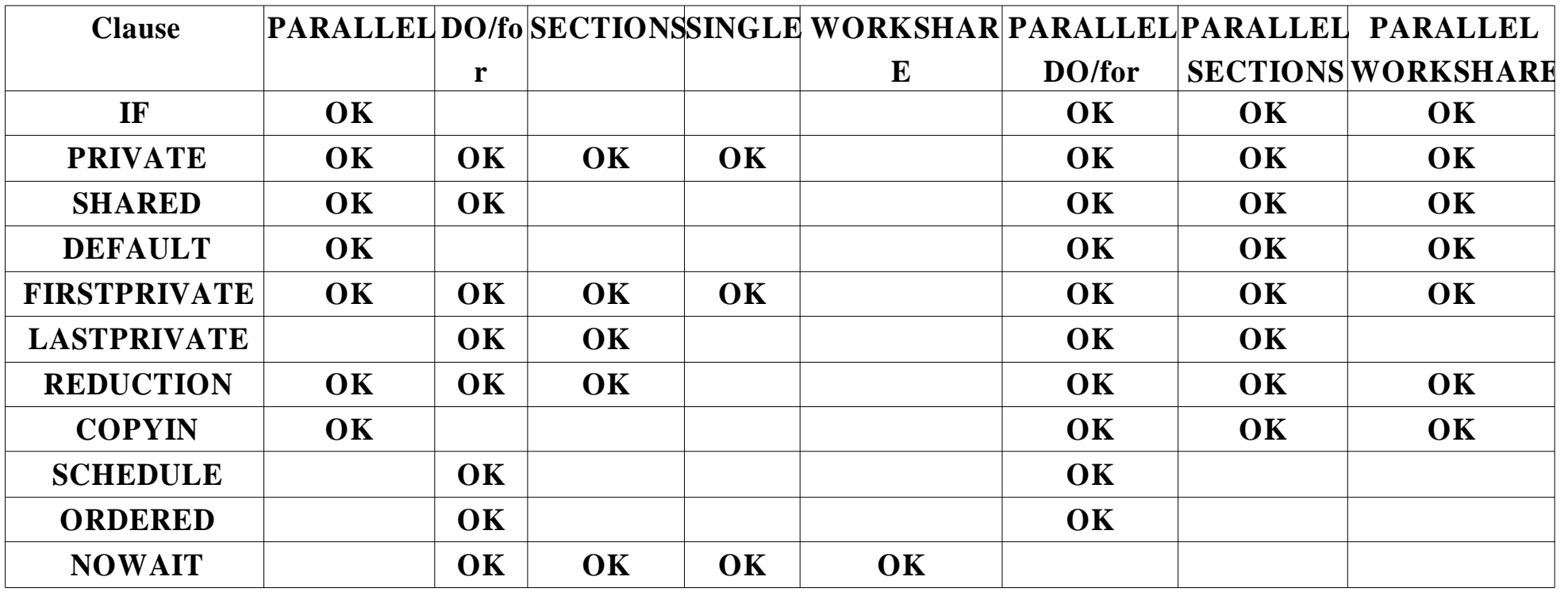

## Synchronization

- Explicit synchronization is sometimes necessary in OpenMP programs. There's several constructs & directives handling it:
	- CRITICAL: Mutual Exclusion
		- !SOMP CRITICAL [name]/!\$OMP END CRITICAL [name]
		- #pragma omp critical [name]
	- ATOMIC: Atomic Update
		- !SOMP ATOMIC, #pragma omp atomic
	- BARRIER: Barrier Synchronization
		- !SOMP BARRIER, #pragma omp barrier
	- **MASTER**: Master Section
		- !SOMP MASTER/!SOMP END MASTER
		- #pragma omp master

## BARRIER

- Barrier Synchronization
- Threads wait until all threads reach this point
- Implicit barrier at the end of each parallel region
- Costly operation, to be used judiciously
- Be careful not to cause deadlock:
	- No barrier inside of CRITICAL, MASTER, SECTIONS, SINGLE!

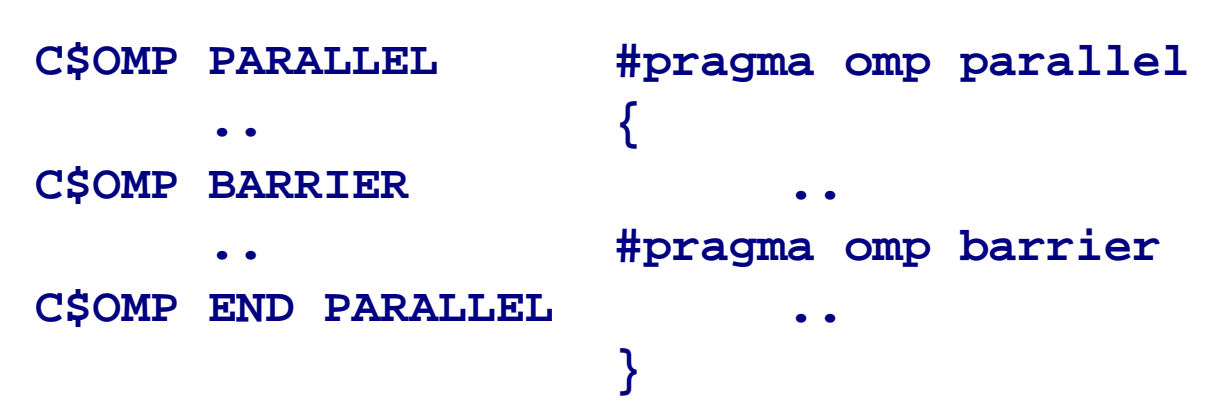

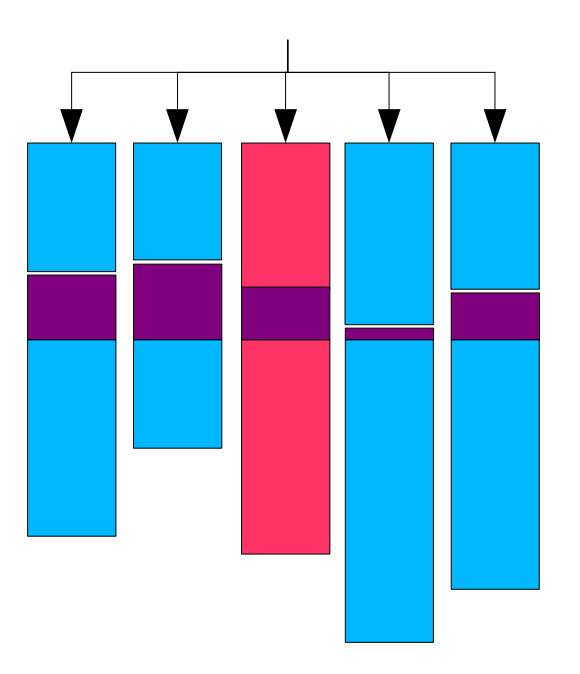

- CRITICAL • Can be named (strongly suggested)
	- these names have a global scope and must not conflict with subroutine or common block names
- They ensure that only one thread at a time is in the critical section. The rest wait at the beginning of the section, or proceed after finishing their work.
- Essentially serializes work beware of the **drop in performance**  and *use when necessary*!

```
C$OMP PARALLEL	 #pragma omp parallel 
   .. {
C$OMP CRITICAL(mult)
            ..
   A(i) = A(i) * vlocal #pragma omp critical(mult)
C$OMP END CRITICAL(mult) A(i) * = vlocal..
     ..
C$OMP END PARALLEL }
```
# ATOMIC

- Optimization of mutual exclusion for atomic updates
	- *Not* structured, applies to immediately following statement
	- At the heart of reduction operations (look at density. f90)

```
!$OMP ATOMIC 
GRID_MASS(BIN(I)) = GRID_MASS(BIN(I)) + PARTICLE_MASS(I)
!$OMP ATOMIC 
GRID_N(BIN(I)) = GRID_N(BIN(I)) + 1
```
- Enables fast implementation on some HW
	- In all other cases critical sections are actually us

```
C$OMP PARALLEL #pragma omp parallel
    .. {
C$OMP ATOMIC
         ..
    A(i) = A(i) - vlocal #pragma omp atomic
                      .. A(i) -= vlocal
C$OMP END PARALLEL
              ..
```
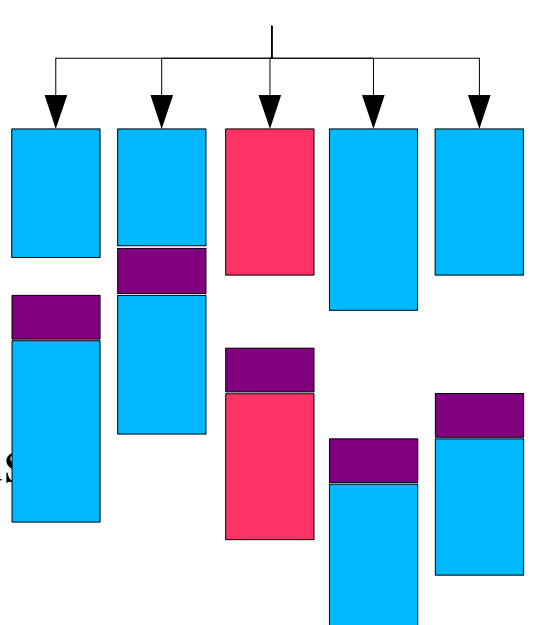

### Synchronization Examples • A case combining MASTER, CRITICAL and BARRIER. (look at barrier.f90)

!\$OMP PARALLEL SHARED(L) PRIVATE(nthreads,tnumber)

nthreads = OMP\_GET\_NUM\_THREADS()

tnumber = OMP\_GET\_THREAD\_NUM()

!\$OMP MASTER

PRINT \*, ' Enter a value for L'

 $READ(5,*)$  L

!\$OMP END MASTER

!\$OMP BARRIER

!\$OMP CRITICAL

PRINT \*, ' My thread number =',tnumber

PRINT  $^*$ , 'Value of L  $=$ ',L

!\$OMP END CRITICAL

!\$OMP END PARALLEL

# use of CRITICAL

- Look at the following piece of code.
- The correct result should be 10+ number of threads.
- Without a critical directive it has a problem in that updates to L are not controlled and a race condition develops.
- If you try to fix things by using an atomic directive to control the actual update to L inside the function, the reading of the inout argument is still not controlled.
- To correct the problem place the subroutine call inside a critical section.
- Look at critical.f90, critical-atomic.f90 and critical-fixed.f90

### Critical trouble

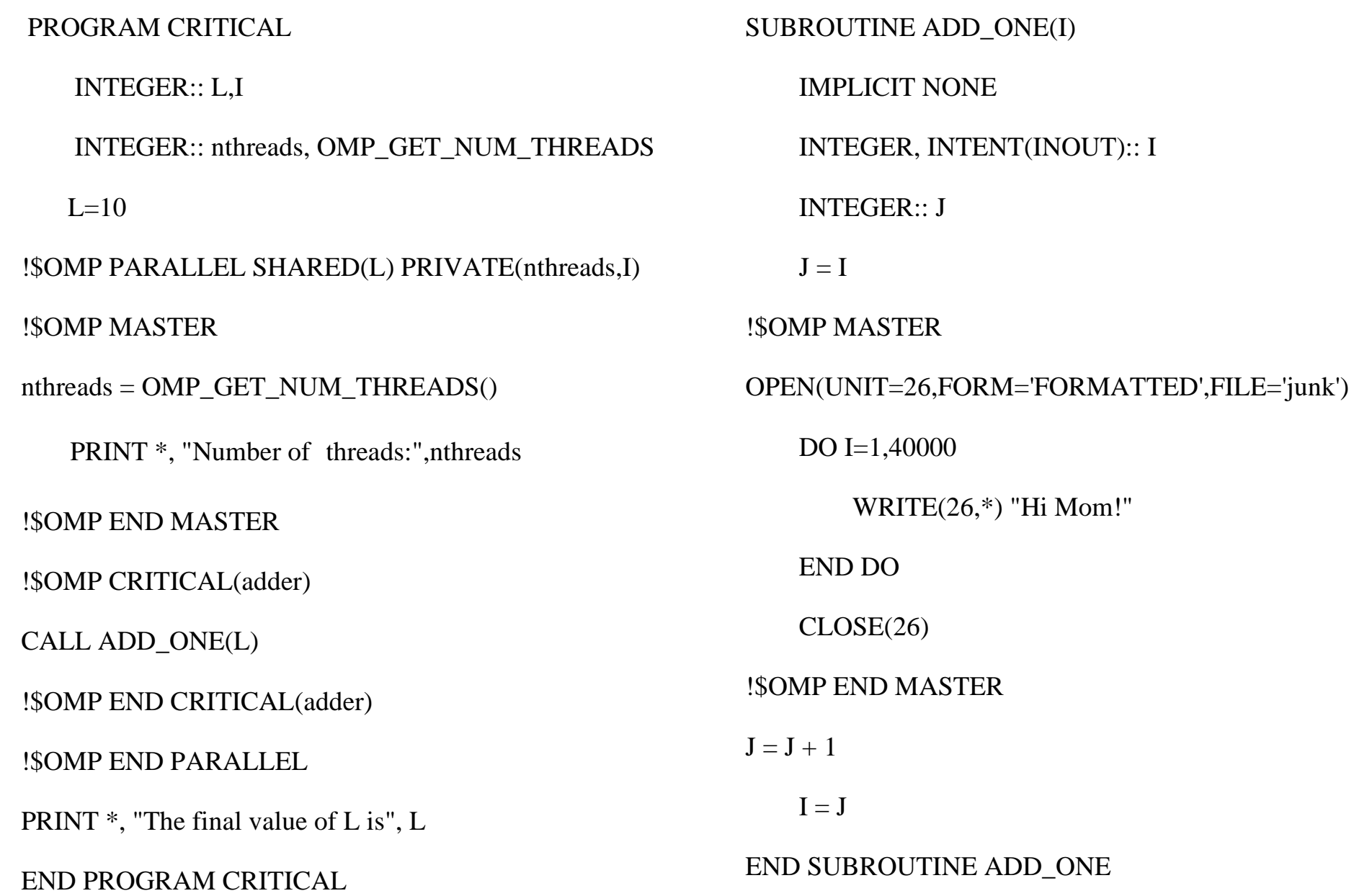

### OpenMP Runtime

- Library calls:
	- omp\_set\_num\_threads, omp\_get\_num\_threads
	- omp\_get\_max\_threads, omp\_get\_num\_procs
	- omp\_get\_thread\_num
	- omp\_set\_dynamic, omp\_get\_dynamic
	- omp\_set\_nested, omp\_get\_nested
	- omp\_in\_parallel
- Environment variables:
	- OMP\_NUM\_THREADS (see NUM\_THREADS clause)
	- OMP\_DYNAMIC
	- OMP NESTED

## Example Programs

- Solution of Helmholtz eqn via Jacobi iterations (look at file jacobi.f)
	- Four parallel loops:
		- One for initialization
		- One for copying the previous state
		- One for evaluating the pointwise residual, updating the solution and computing the RMS residual
		- One for evaluating the error
- Molecular dynamics calculation (look at file md.f)
	- Two parallel loops:
		- Force and energy calculations for every particle pair
			- Two subroutine/function calls in the lexical extent
		- Time update of positions, velocities and accelerations

### Jacobi initialization

```
!$omp parallel do private(xx,yy) 
   do j = 1,m
     do i = 1,n
       xx = -1.0 + dx * dble(i-1) ! -1 < x < 1yy = -1.0 + dy * dble(i-1) ! -1 < y < 1u(i,j) = 0.0f(i,j) = -alpha * (1.0-xx * xx) * (1.0-yy * yy)& -2.0*(1.0-xx*x) - 2.0*(1.0-yy*y)enddo 
   enddo 
!$omp end parallel do
```
### Jacobi main loop

```
!$omp do private(resid) reduction(+:error) 
     do j = 2, m-1do i = 2, n-1* Evaluate residual 
         resid = (ax*(uold(i-1,j) + uold(i+1,j))\& + ay*(uold(i,j-1) + uold(i,j+1))& + b * \text{uold}(i, j) - f(i, j))/b* Update solution 
         u(i,j) = uold(i,j) - omega * resid
* Accumulate residual error 
         error = error + residual*residend do 
     enddo 
!$omp enddo nowait
```
### Jacobi error

```
!$omp parallel do private(xx,yy,temp) reduction(+:error) 
   do j = 1,m
     do i = 1,n
       xx = -1.0d0 + dx * dble(i-1)yy = -1.0d0 + dy * dble(i-1)temp = u(i,j) - (1.0-xx*xx)*(1.0-yy*yy)error = error + temp*tempenddo
   enddo
 !$omp end parallel do
   error = sqrt(error)/dble(n*m)
```
### MD force and energy calculation

```
!$omp parallel do 
!$omp& default(shared) 
!$omp& private(i,j,k,rij,d) 
!$omp& reduction(+ : pot, kin) 
   do i=1,np
! compute potential energy 
! and forces 
     f(1:nd,i) = 0.0do j=1,np 
        if (i .ne. j) then 
          call dist(nd,box, & 
   & pos(1,i), pos(1,j),rij,d)! attribute half of the potential 
! energy to particle 'j'
```

```
pot = pot + 0.5 * v(d)do k=1,nd 
          f(k,i) = f(k,i) - 8k\& rij(k)*dv(d)/d
         enddo 
        endif 
     enddo 
     ! compute kinetic energy 
     kin = kin + \mathcal{R}& dotr8(nd,vel(1,i),vel(1,i))
   enddo 
!$omp end parallel do 
   kin = kin*0.5*mass
```
### MD pos/vel/acc integration

```
!$omp parallel do 
!$omp& default(shared) 
!$omp& private(i,j) 
   do i = 1,np
     do j = 1,nd
      pos(i,i) = pos(i,i) + vel(i,i)*dt + 0.5*dt*dt*aj(i,i)vel(j,i) = vel(j,i) + 0.5 * dt * (f(j,i) * r mass + a(j,i))a(i,i) = f(i,i)*rmass
     enddo 
    enddo 
!$omp end parallel do
```
## Parallelizing an existing application

- The really nice feature of OpenMP is that it allows for incremental parallelization of a code. You can start from the most expensive (time-wise) routine and work your way down to less important subroutines with a valid parallel program at any stage in the process.
- A few basic steps when starting from scratch:

1)Get a baseline result (some form of output) that you consider "correct" from your default set of compiler optimization flags.

2)Test for better performance using more aggressive compiler flags testing for correctness to within some tolerance. Set a new baseline result based on your final set of flags.

# Preparing for parallelization

- 3)Profile your code: use the -p/-pg flags and prof/gprof or some of the more capable tools such as Sun Studio's Performance Analyzer. Locate the most costly parts of your code.
- 4)At this point you can opt for either a potentially better performing and scaling "top-level" whole program parallelization that tries to address more coarse grained parallel work or go for the easier solution of the incremental loop level parallelization.
- 5)If you choose the former you need to study the algorithm and try and understand where it offers opportunities for data parallelism.

6)For the latter do the same analysis at the "hottest" loop level.

# Parallelizing

- 8) One can try and use the diagnostic information that the autoparallelizing engines of most compilers emit to aid in faster identifying the low hanging fruit for the fine level loop parallelization.
- 9) Once you have a functional parallel program test first for correctness vs. the baseline solution and then for speed and scaling at various processor counts. Debug if necessary.
- 10)You then proceed to optimize the code by hoisting and fusing parallel regions so as to get as few as possible, ideally only one for the whole code through the use of SINGLE & MASTER. Move code to subroutines with orphaned directives and privatize as many variables as possible. Iterate with (9).

### THREADPRIVATE & friends

- **\$OMP THREADPRIVATE(list)**
- $#$ pragma omp threadprivate(list)
	- Makes global data private to a thread
	- Fortran: COMMON blocks, module or save variables
	- C: File scope and static variables
- Different from making them PRIVATE
	- with PRIVATE global scope is lost
	- THREADPRIVATE preserves global scope within each thread
- Threadprivate variables can be initialized using COPYIN
- After a SINGLE construct the value of a threadprivate *or private*  variable can be broadcast to all threads using the COPYPRIVATE clause.

### THREADPRIVATE example

integer iam, nthr real rnumber common /identify/ iam, nthr common /work/ rnumber !\$OMP THREADPRIVATE(/identify/ & !\$OMP& , /work/) !\$OMP PARALLEL !\$ iam = omp\_get\_thread\_num() !\$ nthr = omp\_get\_num\_threads() !\$OMP END PARALLEL CALL DO\_SERIAL\_WORK !OMP PARALLEL COPYIN(work) print \*, iam, nthr, rnumber call DO\_PARALLEL\_WORK !OMP END PARALLEL subroutine DO\_PARALLEL\_WORK integer i, iam, nthr real rnumber common /identify/ iam, nthr common /work/ rnumber !\$OMP THREADPRIVATE(/identify/ & !\$OMP& , /work/) !\$OMP DO DO i=1,nthr print \*, rnumber, iam ENDDO !\$OMP END DO end Look at threadprivate.f90

## THREADPRIVATE flow

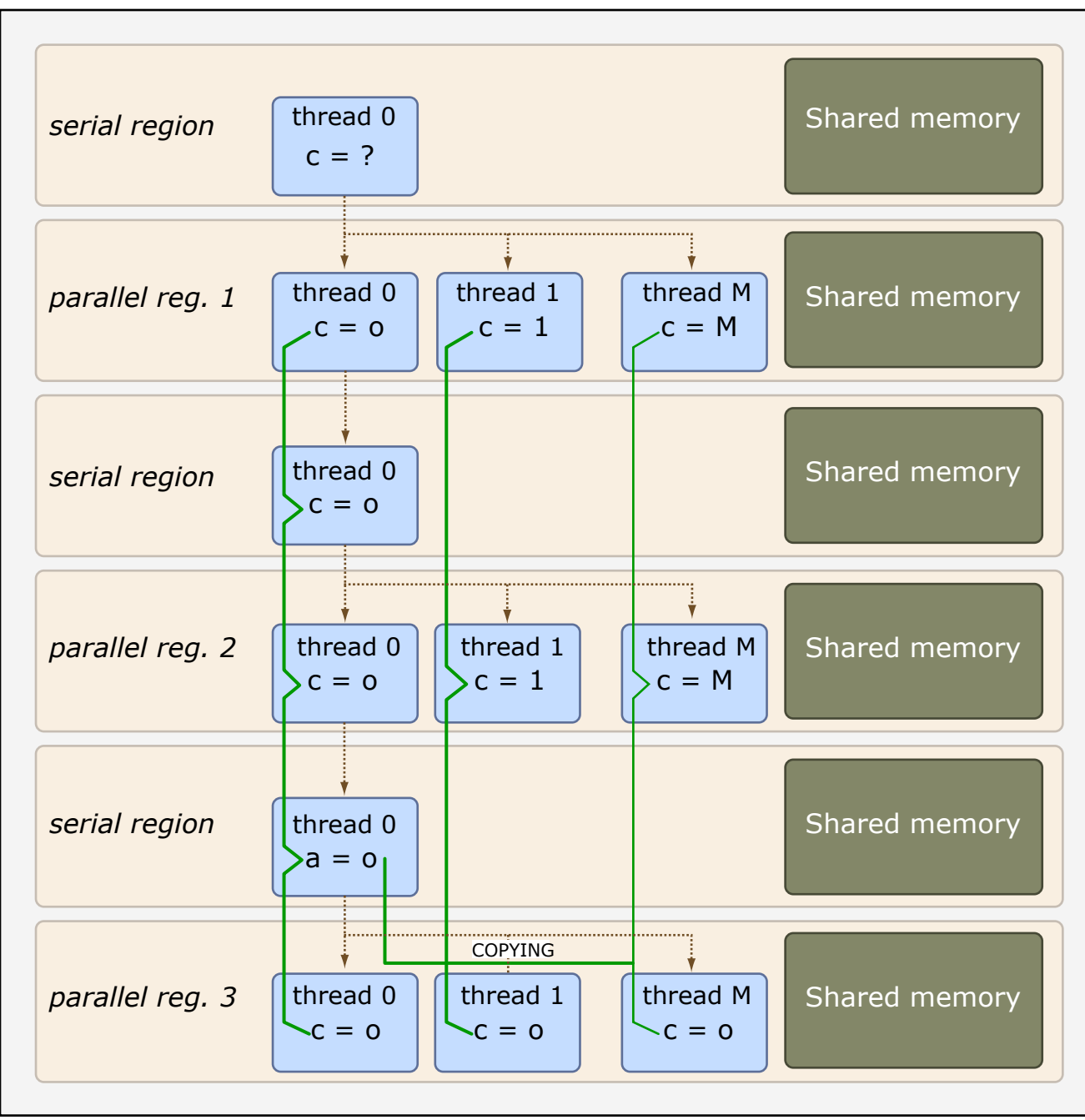

Parallel Programming for Multicore Machines Using OpenMP and MPI

Figure by MIT OpenCourseWare.

### SCHEDULE

- The user has finer control over the distribution of loop iterations onto threads in the DO/for construct:
	- SCHEDULE(static[,chunk])
		- Distribute work evenly or in *chunk* size units
	- SCHEDULE(dynamic[,chunk])
		- Distribute work on available threads in *chunk* sizes.
	- SCHEDULE(guided[,chunk])
		- Variation of *dynamic* starting from large chunks and exponentially going down to *chunk* size.
	- SCHEDULE(runtime)
		- The environment variable OMP\_SCHEDULE which is one of *static,dynamic, guided* or an appropriate pair, say "static,500"

### STATIC

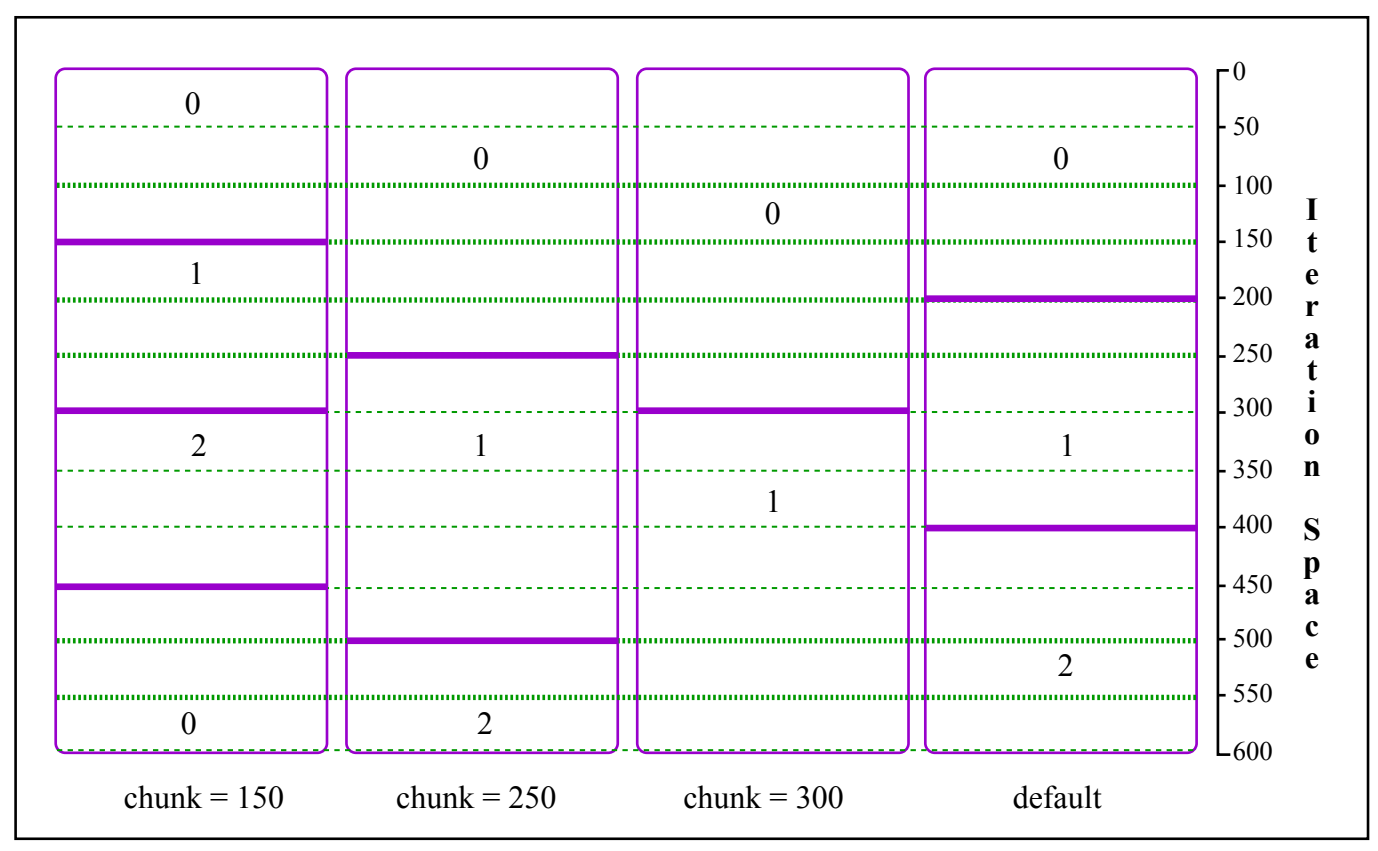

Figure by MIT OpenCourseWare.

### DYNAMIC

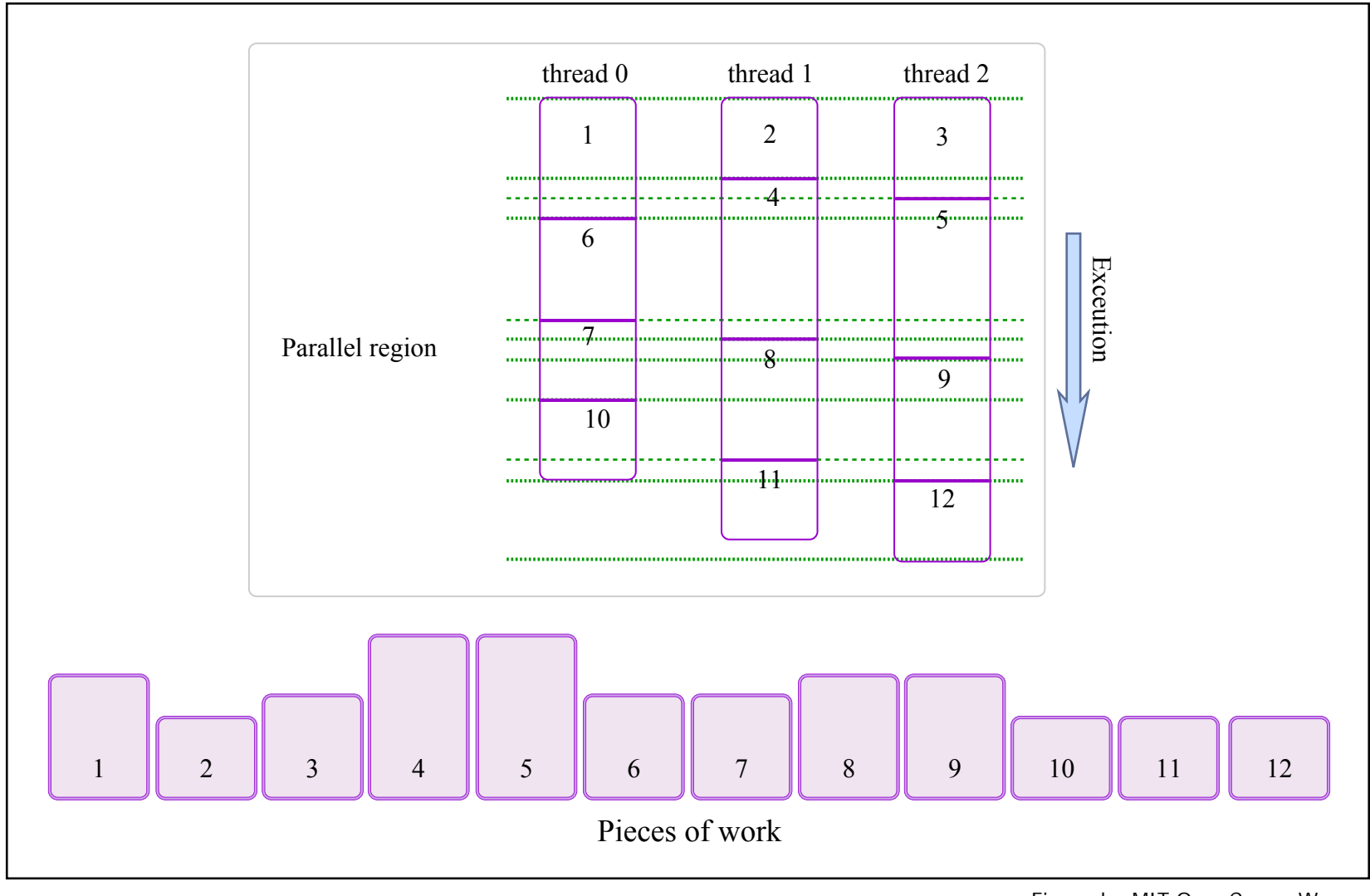

Figure by MIT OpenCourseWare.

### GUIDED

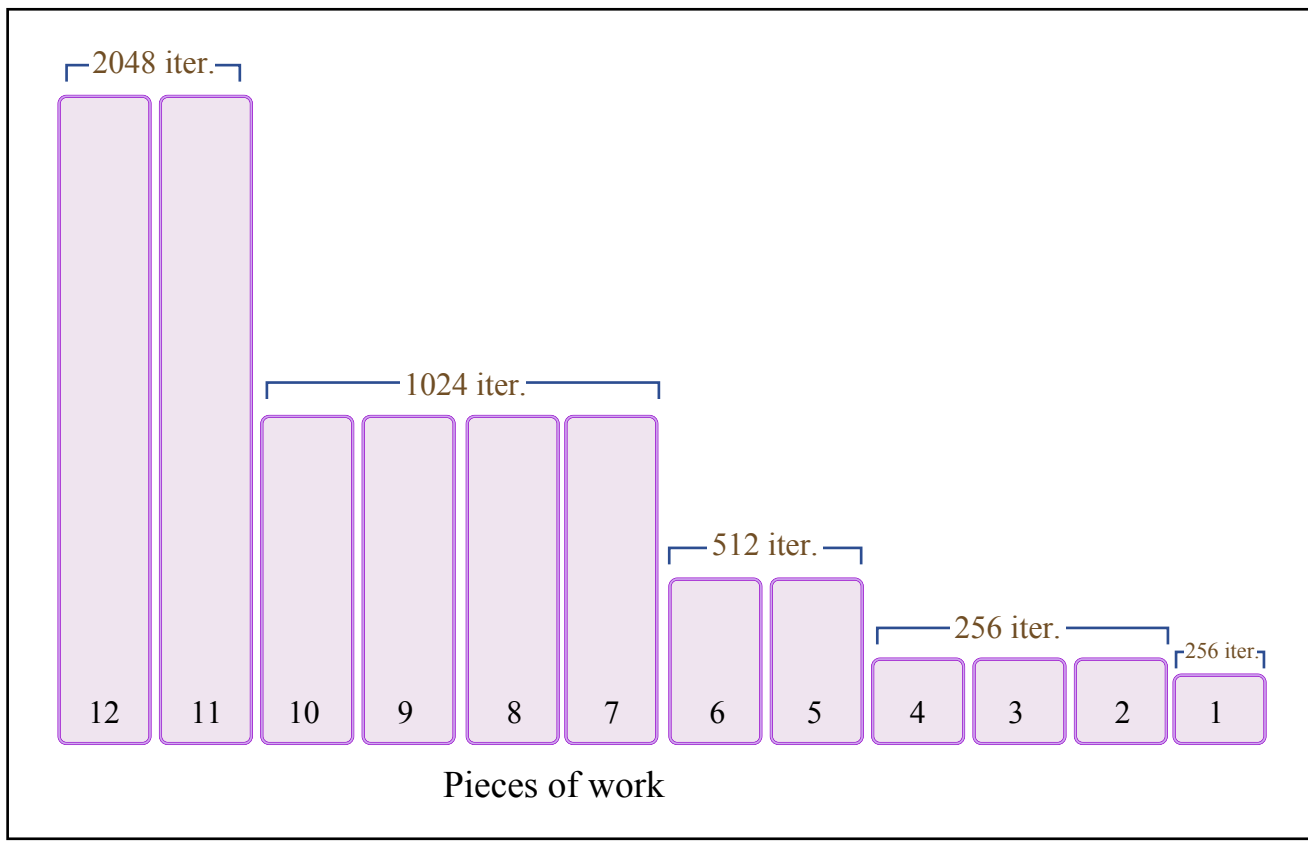

Figure by MIT OpenCourseWare.

## ORDERED clause

- Enforces sequential order in a part of a parallel loop:
- Requires the ordered clause to the DO/for construct
- No more than one ordered directive can be executed per iteration

```
!$OMP PARALLEL DEFAULT(SHARED) &

!$OMP& PRIVATE(I,J)
!$OMP DO SCHEDULE(DYNAMIC,4) &

!$OMP& ORDERED

DQ I=1, N LQQ Look at ordered. fQDO J=1, M
Z(I) = Z(I) + X(I,J) * Y(J,I)END DO
!$OMP ORDERED

IF(I<21) THEN
PRINT *, 'Z(',I,') =',Z(I)
END IF
!$OMP END ORDERED
END DO
!$OMP END DO
!$OMP END PARALLEL
```
### FLUSH directive

- At the heart of BARRIER, it enforces a consistent view of memory.
- !SOMP FLUSH [(list)]
- #pragma omp flush [(list)]
- Restrictions on the use of flush in  $C/C++$ , same restrictions applying to barrier.

```
if (x := 0) if (x := 0)#pragma omp flush {
                                 #pragma omp flash

                              }
```
## lock API

- omp\_init\_lock, omp\_destroy\_lock
- omp\_set\_lock, omp\_unset\_lock, omp\_test\_lock
- omp\_init\_nest\_lock, omp\_destroy\_nest\_lock
- omp\_set\_nest\_lock, omp\_unset\_nest\_lock, omp\_test\_nest\_lock

# timing API

- omp\_get\_wtime
- omp\_get\_wtick

#### Parallel Programming for Multicore Machines Using OpenMP and MPI

## OpenMP Performance issues

Even when running using only one thread performance can be lower than the scalar code.

Several performance problems to consider

### **Parallelization**

- thread management costs load imbalance
- - creation & destruction excessive barriers
- small loop overhead false sharing
- additional code costs processor affinity
- 
- startup costs synchronization costs

**Runtime** 

- 
- 
- 

### OpenMP bugs **Race conditions**

- Different results at different times due to:
	- unprivitized variables
	- unprotected updates
	- unfinished updates

```
real a, tmp
      a = 0.0C$OMP PARALLEL 
C$OMP DO REDUCTION(+:a)
      do i=1, n

         tmp = sin(0.1 * i)a = a + \text{tmp}b(i) = tmpenddo
C$OMP END DO NOWAIT
      print *, b(1)
C$OMP END PARALLEL DO
      print *, a
```
### **Deadlocks**

- Not all threads enter a barrier
- A thread never releases a lock
- Two threads get the same nested locks in different succession

### **Consistency**

• private variables mask global variables

## Sequential Equivalence

- Using a subset of OpenMP produce parallel code that gives the same results with the serial code.
	- Only temporary and loop variables are private
	- Updates of shared variables are protected
- Strong Sequential Equivalence: bitwise identical results
	- Sequential ordered updates of variables
		- Serialization of reduction operations (ordered loops)
- Weak Sequential Equivalence: equivalent to within floating point math nuances
	- Sequential (critical section) updates

# OpenMP on Linux platforms

- Sun Studio compilers: suncc/CC and sunf77/f90/f95
	- -xopenmp, -xopenmp=noopt
	- Autoscoping extensions! DEFAULT(\_AUTO)
	- Free (without support) use
- Intel compilers: icc/icpc and ifort
	- -openmp -openmp\_report $[0,1,2]$
	- Try KMP\_SCHEDULE="static,balanced"
	- Can be used with a free personal license.
- GNU C/C++ and Fortran version 4.3 (and distro backports)
	- -fopenmp

# OpenMP on Linux IA32/IA64/AMD64 (commercial)

- Compilers
	- Portland Group compilers (PGI) with debugger
	- Absoft Fortran compiler
	- Pathscale compilers
	- Lahey/Fujitsu Fortran compiler
- Debuggers
	- Totalview
	- Allinea DDT
## Other compilers and tools

- Research compilers Tools
	- Omni
	- OdinMP/OdinMP2
	- OMPI
	- OpenUH
	- Intone
	- Nanos Mercurium
- Intel Thread Checker (free for personal use)
- Sun Studio Thread Analyzer (free)
- Sun Studio Performance Analyzer (free)

## Cluster/DM Extensions

- OpenMP extensions to distributed memory machines using software shared memory (usually page-based coherence) or some other mechanism
	- Intel Cluster OpenMP (commercial enhancement of Rice's Treadmarks SDSM package)
	- Omni/SCASH combination
	- Good for a limited set of problems that exhibit very good spatial locality (so that fetching a memory page of 4KB does not result in a lot of wasted traffic). Otherwise the scalability is very limited – only memory expansion.
	- Lots of research alternatives

## Summary

- OpenMP provides a portable high performance path towards parallelization - allowing for incremental parallelization and both coarse and fine grained parallelism targeting moderate numbers of processors.
- Using worksharing constructs one can describe parallelism in a very compact manner.
- Care needs to be taken with the data scope attributes to avoid bugs as well as performance issues
- Programming in a coarse-grained, SPMD format is the key to high OpenMP performance.
- Ideal for automatic load balancing

## Further information

- The OpenMP ARB [http://www.openmp.org](http://www.openmp.org/)
- The OpenMP users group [http://www.compunity.org](http://www.compunity.org/)
- The Sun compilers <http://developers.sun.com/sunstudio>
- OpenMP and the GNU compilers <http://gcc.gnu.org/projects/gomp>
- The Intel compilers <http://www.intel.com/software/products/compilers>
- A lot more information on the class Stellar website

Parallel Programming for Multicore Machines Using OpenMP and MPI

MIT OpenCourseWare <http://ocw.mit.edu>

12.950 Parallel Programming for Multicore Machines Using OpenMP and MPI IAP 2010

For information about citing these materials or our Terms of Use, visit: [http://ocw.mit.edu/terms.](http://ocw.mit.edu/terms)